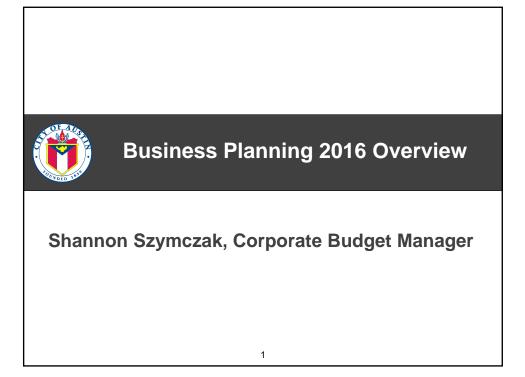

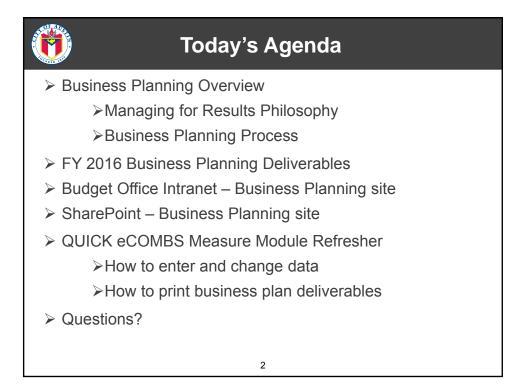

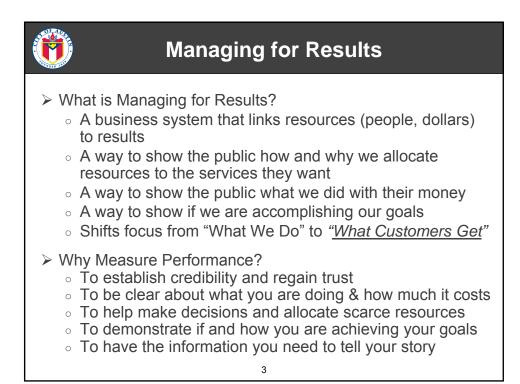

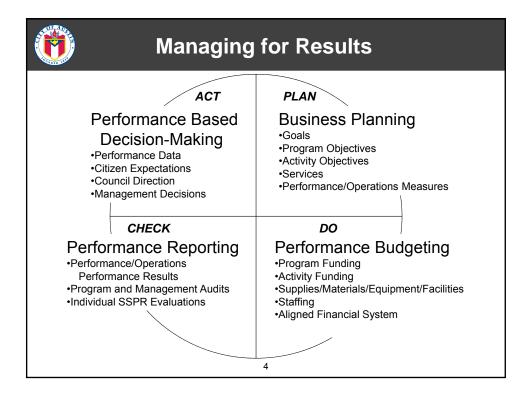

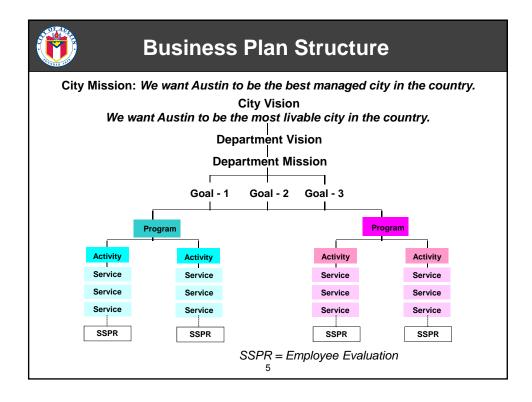

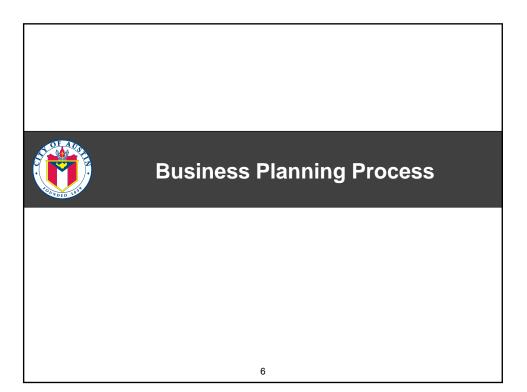

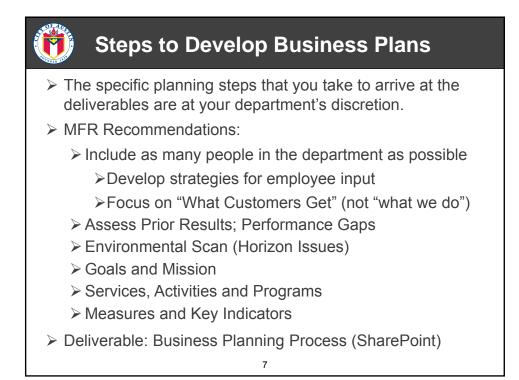

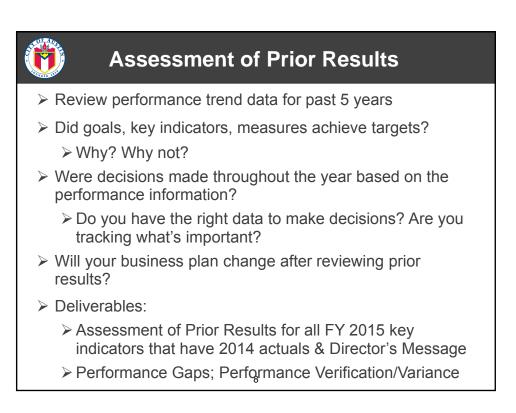

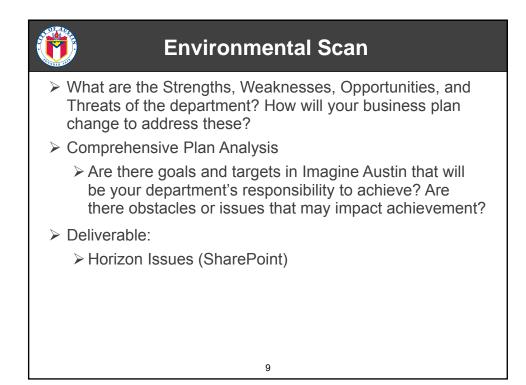

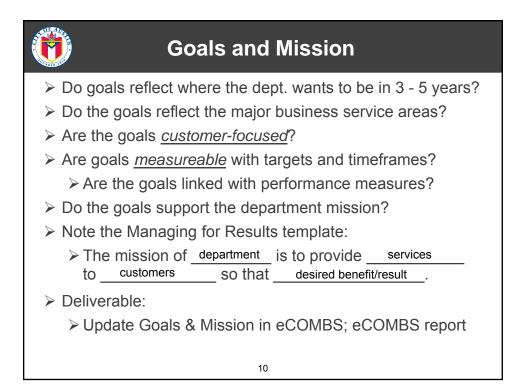

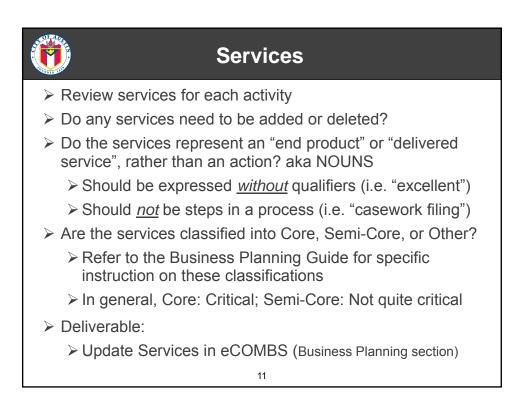

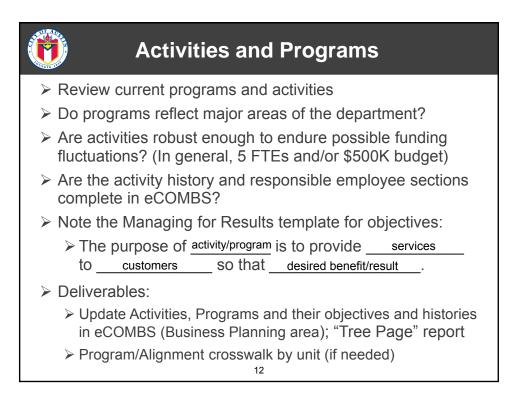

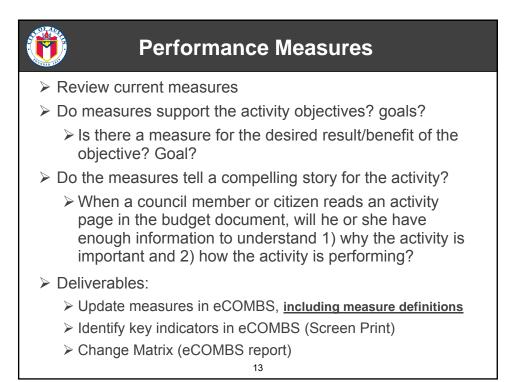

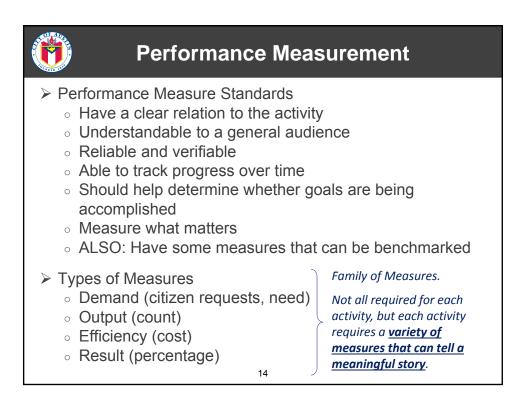

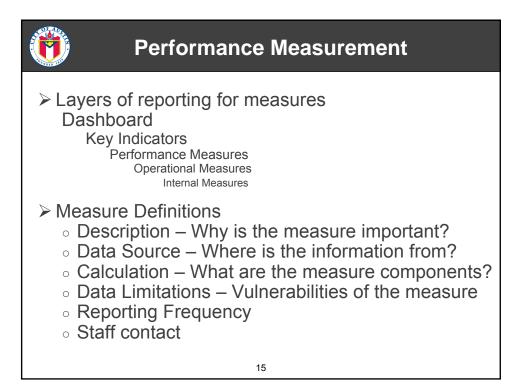

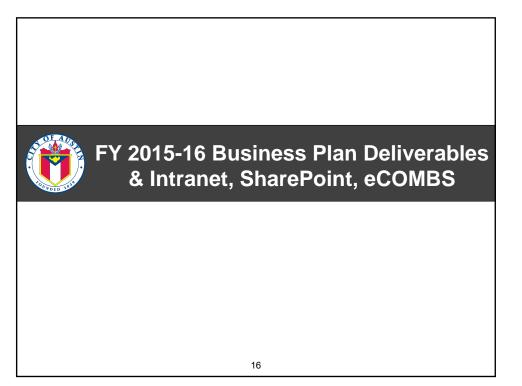

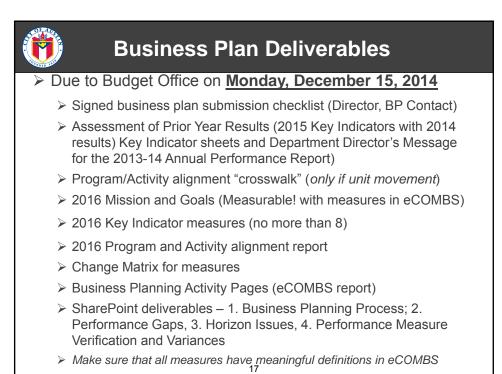

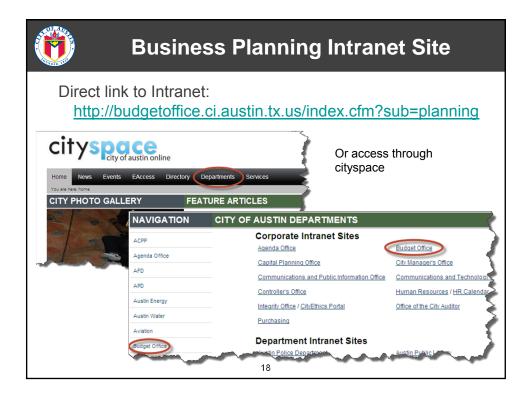

|                                                                                                    | Business Planning Intranet                                                                                                    | Site                                                               |
|----------------------------------------------------------------------------------------------------|----------------------------------------------------------------------------------------------------|--------------------------------------------------------------------|
|                                                                                                    | nk to Intranet:<br>oudgetoffice.ci.austin.tx.us/index.cfm?sub                                                                                                    | <u>p=planning</u>                                                  |
| Home<br>Budget Calendar<br>Business Planning<br>Financial Forecast<br>Annual Budget<br>CIP<br>Budget Staff<br>Links<br>Web Applications<br>Archives | DUBLE OF THE ADDAGES OF THE ADDAGES | Click on<br>Business<br>Planning link<br>on the left-<br>hand menu |
|                                                                                                    | 19                                                                                                    |                                                                    |

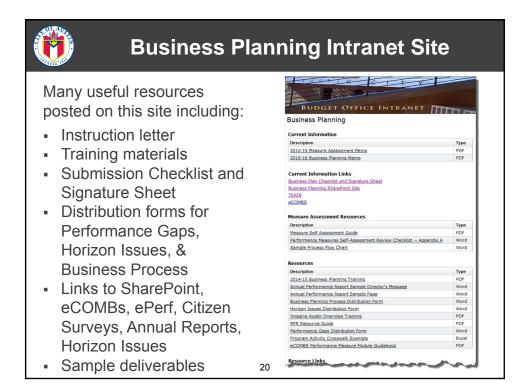

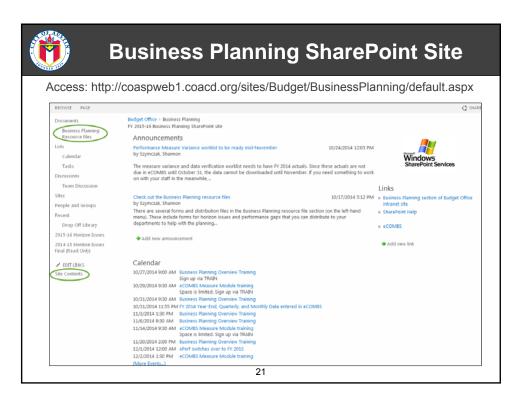

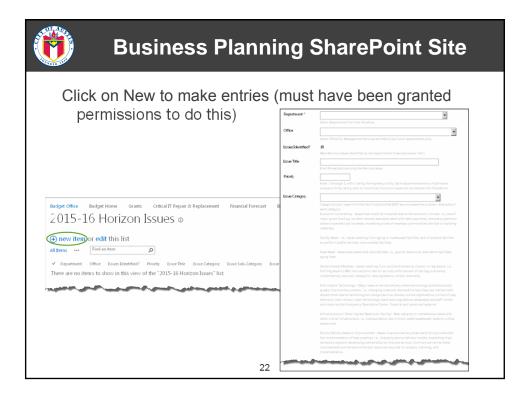

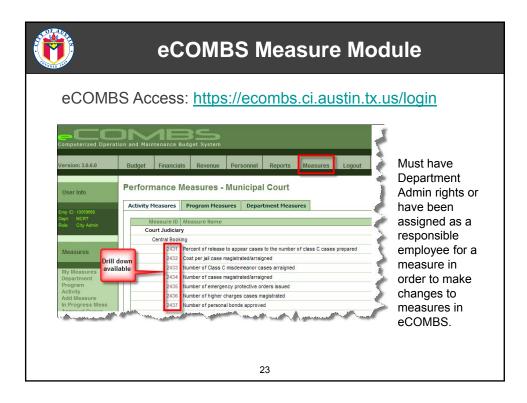

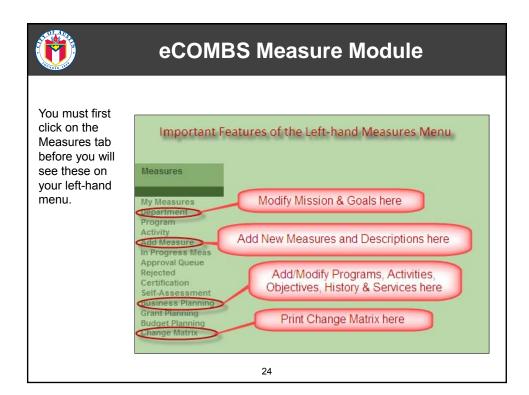

|                                                   | eCOMBS Measure Module                                                                                                    |  |  |  |  |  |  |  |
|---------------------------------------------------|----------------------------------------------------------------------------------------------------|--|--|--|--|--|--|--|
| Modifying<br>Mission and<br>Goals:                | Department Measures - Government Relations                                                                                                    |  |  |  |  |  |  |  |
| Click on<br>Department on<br>left-hand menu       | Department Description Goals                                                                                                    |  |  |  |  |  |  |  |
| Click on<br>Department<br>Description tab         | Support, promote, initiate and monitor legislation that strengthens and protects the City's interests.  The City will have an 85% success rate for key bills during the Legislative Session.  Mission Statement                                                         |  |  |  |  |  |  |  |
| Click Edit<br>Department<br>Description<br>button | The mission of the Government Relations Office is to communicate and promote the interests of the City of Austin to other local governments, to the State of Texas, and to the Federal Government of the United States. Change Requirements Edit Department Description |  |  |  |  |  |  |  |
| Make changes,<br>CLICK Update<br>Button           | 25                                                                                                    |  |  |  |  |  |  |  |

| eCOMBS Measure Module                                                                                                    |
|----------------------------------------------------------------------------------------------------|
| Mission Statement         Department Description         Objectives         Change/Requirements           Mission Statement:         The mission of the Human Resources Department is to engage, attract, develop, support, and retain the best workforce in         A |
| the country to serve the ditters of Austin.                                                                                                    |
| Department Goals<br>Add Goals                                                                                                    |
| Order: Sub-Step: Goal Header:<br>None V Leave Blank<br>Description of Goal:                                                                                                    |
| Number<br>how you<br>want to<br>display                                                                                                    |
| Edit Goals<br>Percentage of quality assurance recommendations that management agrees to implement maintained at 80% or                                                                                                    |
| 2 E Construction Construction System (HRIS) project milestones are achieved on schedule 3 Issue a Total Rewards summary for the workforce annually 26                                                                                                    |

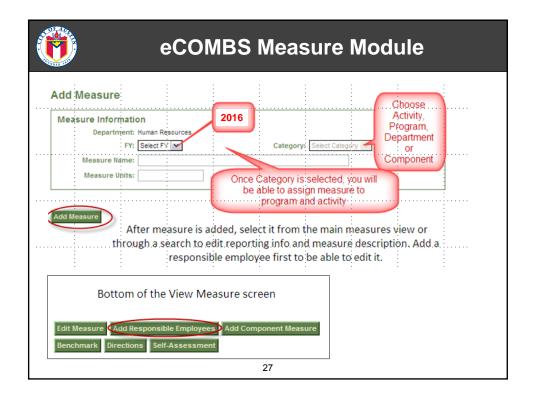

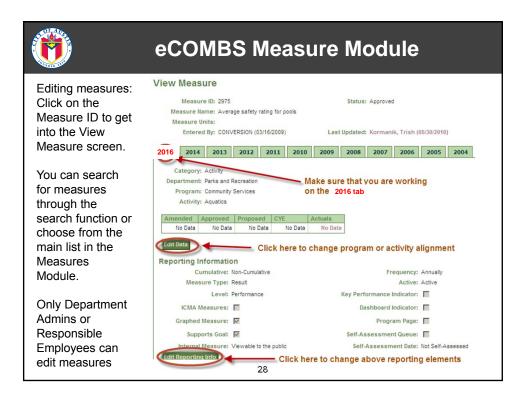

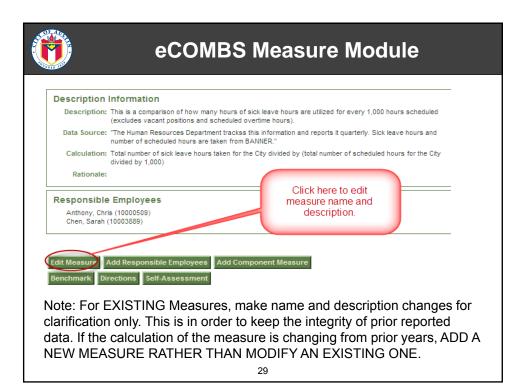

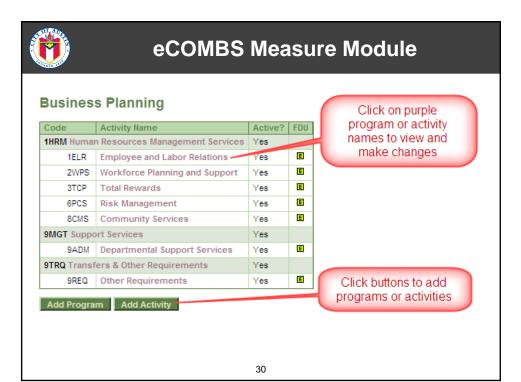

|                                      | eCOMBS Measur                                                                                                    | e Moc    | lule                                |
|--------------------------------------|----------------------------------------------------------------------------------------------------|----------|-------------------------------------|
| Edit Activity                        |                                                                                                    | ×        |                                     |
| Activity Name:                       | Employee and Labor Relations                                                                                                    |          |                                     |
| Objective:                           | The purpose of the Employee and Labor Relations activity is to<br>develop and enforce appropriate standards so that human resources<br>are managed effectively.                                | 5 ~      |                                     |
| Activity Contact:                    | Carla Scales, 512-974-1356                                                                                                    |          | lick down arrow to                  |
| Program Name:                        | Human Resources Management Services                                                                                                    |          | eassign activity to                 |
| Activity Mandate:                    | Both Employee Relations and Civil Service Management are core<br>services and mandated by City Charter. Quality Assurance was<br>established in FY 2010 to ensure increased consistency and HR |          | another program.                    |
| Activity History<br>and Description: | In 2012, the Employee Relations, Quality Assurance and Civil<br>Services Management activities were grouped under the new<br>Employee and Labor Relations activity under the program Human     | <b>^</b> | Make sure that                      |
| Core Services:                       | Development; Administration and Compliance; Quality assurance<br>reviews; Citywide vulnerability assessment; Follow-up on<br>implementation of recommendations; Examination/Assessment         | <b>^</b> | all sections are<br>filled out      |
| Semi-core Services:                  | Technical assistance; Veteran Services                                                                                                    | < >      | completely.<br>Especially           |
| Other Services:                      |                                                                                                    | ~ ~      | Activity Contact,<br>which is       |
| Status:                              | Active 💌 Don't Forget!                                                                                                    |          | published in the<br>budget document |
|                                      | 31                                                                                                    |          |                                     |

| Parks      | and Recr  | eation     |                                                       |           | Sele                   | ect Dept      |                                                                                                  |     |            |             |                  |                 |           |                                                                                                    | 5   |
|------------|-----------|------------|-------------------------------------------------------|-----------|------------------------|---------------|--------------------------------------------------------------------------------------------------|-----|------------|-------------|------------------|-----------------|-----------|----------------------------------------------------------------------------------------------------|-----|
| Exp        | oort to X | LS         |                                                       | _         |                        |               | FY 2015                                                                                          |     | Exp        | oortable fo | r easier revi    | ЭW              |           |                                                                                                    | 2   |
| Dept<br>Cd | Status    | Prog<br>Cd | Program                                               | Act<br>Cd | Activity               | Measure<br>ID | Measure<br>Name                                                                                  | КРІ | Internal   | Category    | Measure<br>Level | Measure<br>Type | Frequency | Rationale for<br>Change                                                                                                    | Des |
| PR         | Active    | 10PL       | Parks,<br>Planning,<br>Development<br>&<br>Operations | 4PRP      | Park Ranger<br>Program | 6830          | Number of<br>educational<br>events held                                                          | 0   | Public     | Activity    | Performance      | Output          | Annually  | To be able to<br>conform with<br>Park Ranger<br>Mission.                                                                               |     |
| PR         | Active    | 10PL       | Parks,<br>Planning,<br>Development<br>&<br>Operations | 4PRP      | Park Ranger<br>Program | 6831          | Percent of<br>citizens who<br>feel safe in<br>their parks                                        | 0   | Public     | Activity    | Performance      | Result          | Annually  | Park Ranger<br>safety mission<br>goal.                                                                                                 | 5   |
| PR         | Active    | 10PL       | Parks,<br>Planning,<br>Development<br>&<br>Operations | 5CEM      | Cemetery<br>Operations | 8047          | Cemetery<br>Operations<br>accounts<br>receivable<br>average<br>collection<br>period (in<br>days) | 0   | Department | Activity    | Performance      | Output          | Monthly   | Data used<br>provides a<br>measurement<br>of how quickly<br>receivables are<br>being collected<br>for City of<br>Austin<br>Cemeteries. | ~   |
| PR         | Active    | 10PL       | Parks,<br>Planning,<br>Development<br>&<br>Operations | 5CEM      | Cemetery<br>Operations | 8048          | Citizen<br>satisfaction<br>of City of<br>Austin<br>cemetery<br>grounds                           | 0   | Public     | Activity    | Performance      | Output          | Quarterly | Data will<br>provide<br>feedback on<br>the condition<br>and<br>appearance of<br>the City of<br>Austin<br>cemeteries                    |     |

|                                                      | eCOM                                                                                                    | BS Measu                                                                   | re Modul                                                                                                    | e                    |
|------------------------------------------------------|----------------------------------------------------------------------------------------------------|----------------------------------------------------------------------------|----------------------------------------------------------------------------------------------------|----------------------|
| Search<br>FDU<br>Task Order<br>Personnel<br>Measures | How to find<br>Measure Search<br>Enter Search Criteri<br>FY:<br>Measure ID:<br>Department:<br>Program:<br>Activity:<br>Level:<br>Approval Status:<br>Internal:<br>ICMA Measure:<br>Graphed Measure: | a          2016         Parks and Recreation         Select         Select | dicators<br>Category:<br>Measure Name:<br>Frequency:<br>Measure Type:<br>Measure Status:<br>Key Performance:<br>Supports Goal: | Select V<br>Select V |
|                                                      | Program Page:                                                                                                    |                                                                            |                                                                                                    |                      |
|                                                      |                                                                                                    | 33                                                                         |                                                                                                    |                      |

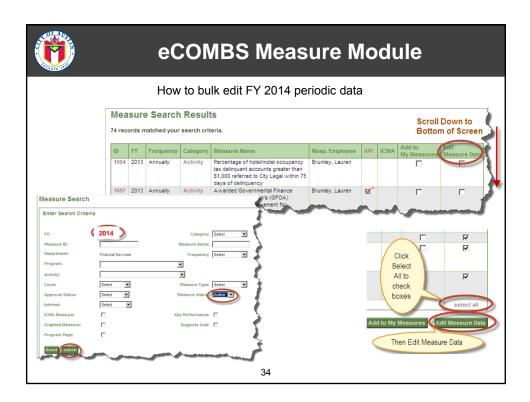

|          |           | 1100                       | 100                                  | uir                  | c edit FY                                                                                                    | 20                                 | 14           | pei         | iou        | ic u | ala |        |      |       |      |                  |       |
|----------|-----------|----------------------------|--------------------------------------|----------------------|----------------------------------------------------------------------------------------------------|------------------------------------|--------------|-------------|------------|------|-----|--------|------|-------|------|------------------|-------|
|          |           | 5                          | Monthly<br>Activity Mea              | NUTE ID              | lane                                                                                                    | 0et                                | Res          | Dec         |            | Feb  | 90  | e 1. 4 | pr N | ty Ja |      | M Au             | g Sea |
| 9ADM     |           | Total number               | 2400                                 | 1000                 | Average days between<br>system close and                                                                                                    | -                                  | 1            |             | -          | 100  | -   | -2     |      | -     | -    |                  |       |
| 9ADM     |           | Percent of in              |                                      |                      | availability of automated<br>report                                                                                                    |                                    |              | -           | -          | -    |     |        | -    |       |      |                  |       |
| 9ADM     | 1816      | Customer Satisf            | 2841                                 |                      | fumber of payrole not met                                                                                                    | 0                                  |              |             |            | 2    | 0   | 8      | 0    |       | 0    | 0                | 0     |
| 9ADM     | 1818      | Facility expension         | 61/11                                | 1768                 | Portole size<br>Number of prevances and                                                                                                    | -                                  |              | -           | -11        |      |     |        |      |       |      |                  |       |
| 9ADM     | 7261      | Budget Analysis            | \$401                                | 1006                 | Appeals per 100<br>employees                                                                                                    |                                    |              |             |            |      |     |        |      |       |      |                  |       |
| 9ADM     | 7403      | Average Annua              | \$4211                               | 5009                 | Sick leave hours used per 1,000 hours                                                                                                    |                                    |              |             |            |      |     |        |      |       |      |                  |       |
| 2010200  |           |                            | \$40N                                | 1224                 | Number of employee                                                                                                    |                                    |              |             |            |      |     |        |      |       |      |                  |       |
| 9ADM     | 7495      | Annual Carbon              |                                      |                      | Injuries<br>Lost Time Injury Rate Per                                                                                                    |                                    |              |             |            |      |     |        |      |       |      |                  |       |
|          | Exc       |                            | 3075<br>3980<br>3980<br>6068<br>6068 | 1750<br>1754<br>1781 | terre sold through auction<br>Dollar amount of purchases<br>Number of Purchases made<br>Debt Nanagement cost dwitt<br>Dect Outstanting (in millions | City-write by I<br>ed into debt ov | Central Purp | chasing Of  | tice       |      |     |        |      |       |      | 42753452<br>2794 | FRE   |
|          |           | Bottom of Screen           | 61/1                                 |                      |                                                                                                    |                                    |              |             |            |      | _   | -      |      | -     | -    |                  |       |
| Click Ed | it Period | dic                        | 53VN                                 |                      | Average Daily Bank Balance                                                                                                    |                                    |              |             |            |      |     |        |      |       |      | 11.1             |       |
|          |           |                            | 61/11                                |                      | Investment Post Income (in a<br>Employee Turnover Rate                                                                                              | (clars)                            |              |             |            |      |     | _      | -    | -     | -    |                  |       |
| 9ADM     | 181       | 8 Facility expense per squ | are foot (e                          | 4.10                 | Number of emergency calls                                                                                                    |                                    |              |             |            |      |     | -      |      |       | -    | -                |       |
| 9ADM     | 726       |                            |                                      | 17                   | Total aquare feet of facilities                                                                                                    |                                    |              |             |            |      |     | _      |      |       |      | (minute)         |       |
|          |           |                            |                                      |                      | Number of transactions<br>15 of under \$5,000 competit                                                                                              | ve procureme                       | 1.4-81281    | a certified | 10E vendor |      |     | 0      |      | -     | 0    | 4127             |       |
| 9ADM     | 740       | 3 Average Annual Carbor    | Footprint                            | 21                   | Total Dolar Purchases (Und                                                                                                    | er 5.800 Only:                     |              |             |            |      |     | -0120  | 1128 | 198   | 4289 | 42               |       |
| 9ADM     |           | 5 Annual Carbon Footprin   |                                      |                      | % of under \$5,000 competb                                                                                                    |                                    |              |             |            |      |     |        |      |       |      |                  |       |

| eC                                                                                                    | OMBS Me                                                                                                    | easure Module                                                     |  |  |  |  |
|----------------------------------------------------------------------------------------------------|----------------------------------------------------------------------------------------------------|-------------------------------------------------------------------|--|--|--|--|
|                                                                                                    |                                                                                                    | Department Organization (Tree Page)<br>Mission and Goals          |  |  |  |  |
| eCOMBS - Reports                                                                                                    |                                                                                                    | to print Mission and Goals and<br>& Activity Organization Reports |  |  |  |  |
| Budget Reports<br>Current Year Estimate Reports<br>Financial Monitoring Reports<br>Performance Measure Reports<br>Personnel Reports<br>Revenue Reports | Budget Preparation, Expense Refunds, Combined Summary, Line Item and<br>Object Code Budget History Reports<br>Current CYE Reports<br>History, Monthly Actuals and Overtime Reports<br>Performance Measure Reports<br>Detail by Position, FTE and Misc. Reports<br>Pevenue by Fund and Department |                                                                   |  |  |  |  |
|                                                                                                    | Where to print                                                                                                    | Business Planning activity pages                                  |  |  |  |  |

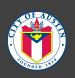

## **Questions / Comments**

http://budgetoffice.ci.austin.tx.us/index.cfm?sub=planning

Shannon.Szymczak@austintexas.gov 512-974-2575

37